How To Setup Cisco Linksys Router Wireless
>>>CLICK HERE<<<

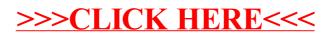